Plot Control Commands LINES

# LINES

#### **PURPOSE**

Specifies line types (solid, dot, dash, dash2, dash3, dash4, blank (= none)) to appear between the plot points of each trace on subsequent plots or to specify the line type used by many diagrammatic graphics.

## **DESCRIPTION**

There are 8 available line types. They can be spelled out in full, or the following 2- or 3-character abbreviations can be used:

SOLID SO DOT DO DASH DA DASH1 DA1 DASH2 DA2 DASH3 DA3 DASH4 DA4 BLANK BL

All dash patterns are drawn in hardware, so the appearance can vary somewhat between devices. Some devices do not support 5 distinct dash patterns. An unsupported dash pattern will draw the line with one of the supported dash patterns.

#### **SYNTAX**

```
LINES <type 1> <type 2> ... <type n> etc. where <type 1>, ..., <type n> are strings that specify the desired line types. Up to 100 such line types can be specified.
```

#### **EXAMPLES**

```
LINES SOLID DOT DASH
LINES BLANK SOLID DASH DASH4
LINES BLANK SOLID
LINES ALL SOLID
LINES SOLID ALL
LINES
LINES SO DO DA
LINES BL SO DA DA4
```

## NOTE 1

See the introduction to the Diagrammatic Graphics chapter for a discussion on using the LINES command for diagrammatic graphics.

## NOTE 2

The LINES command with no arguments sets all line types to blank. The LINES command with the word ALL before or after the specified type assigns that line type to all traces. Thus LINES DOTTED ALL or LINES ALL DOTTED assigns dotted lines to all traces.

#### **DEFAULT**

All line types are set to solid.

#### **SYNONYMS**

None

## **RELATED COMMANDS**

PLOT = Generates a data or function plot.

LINE THICKNESSES = Sets the thicknesses for plot lines.

LINE COLORS = Sets the colors for plot lines.

CHARACTERS = Sets the types for plot characters.

SPIKES = Sets the on/off switches for plot spikes.

BARS = Sets the on/off switches for plot bars.

## **APPLICATIONS**

Multi-trace plotting

LINES Plot Control Commands

## IMPLEMENTATION DATE

Pre-1987

## **PROGRAM**

LET LEAD = DATA ... 164 426 59 98 312 263 607 497 213 54 160 262 547 325 419 94 70 LET POT = DATA ...

106 175 61 79 94 121 424 328 107 218 140 179 246 231 245 339 99

.
LET N = SIZE LEAD
LET X = SEQUENCE 1 1 N
LINE DASH DOT
TITLE DEMONSTRATE LINE COMMAND
TITLE SIZE 5
PLOT POT LEAD VS X

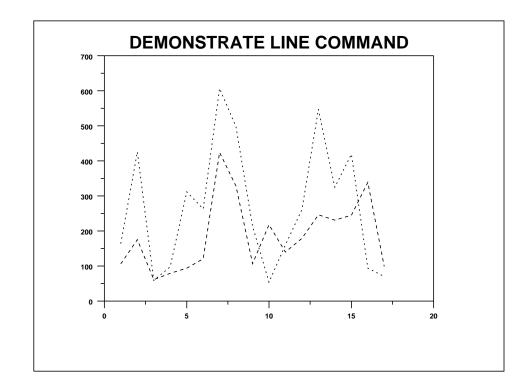